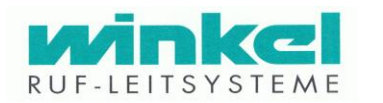

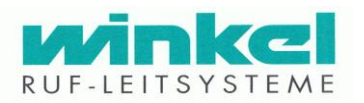

## **Adressierung des Zugtasters (rote Zugschnur)**

Der Jumper NC ist für interne Testzwecke vorgesehen. **NC darf nicht gesteckt sein!** Die Jumper A0 und A1 geben im Binärcode die Tasteradresse an. Der Jumper 1E bestimmt, ob der Taster ein Zugtaster oder Kombizugtaster ist. Die Adressen 1, 3, 5 + 7 sind beim Zugtaster nicht belegt.

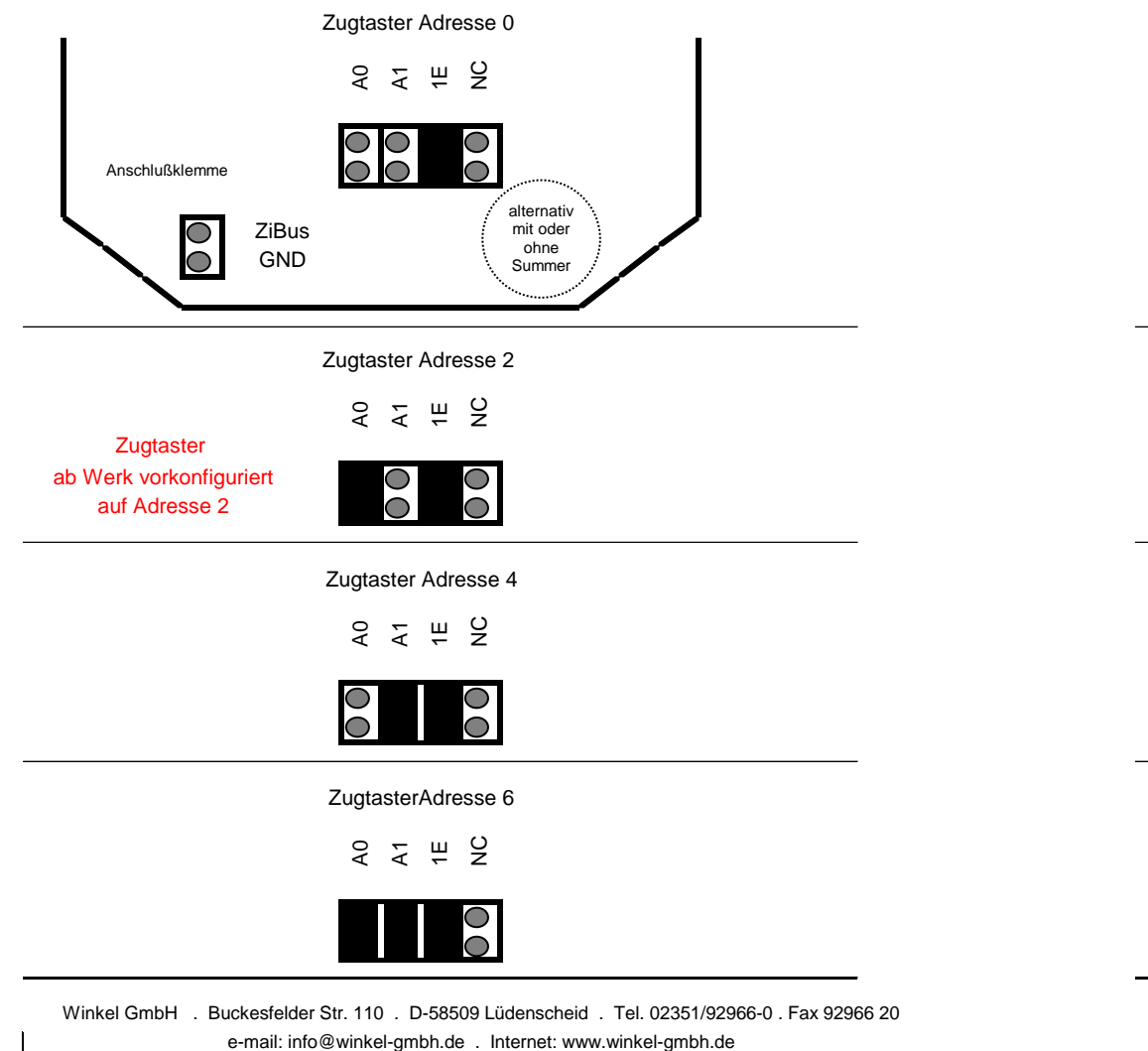

## Winkel GmbH . Buckesfelder Str. 110 . D-58509 Lüdenscheid . Tel. 02351/92966-0 . Fax 92966 20

## **Adressierung des Zugtasters (rote Zugschnur)**

Die Jumper A0 und A1 geben im Binärcode die Tasteradresse an. Der Jumper 1E bestimmt, ob der Taster ein Zugtaster oder Kombizugtaster ist. Der Jumper NC ist für interne Testzwecke vorgesehen. **NC darf nicht gesteckt sein!** Die Adressen 1, 3, 5 + 7 sind beim Zugtaster nicht belegt.

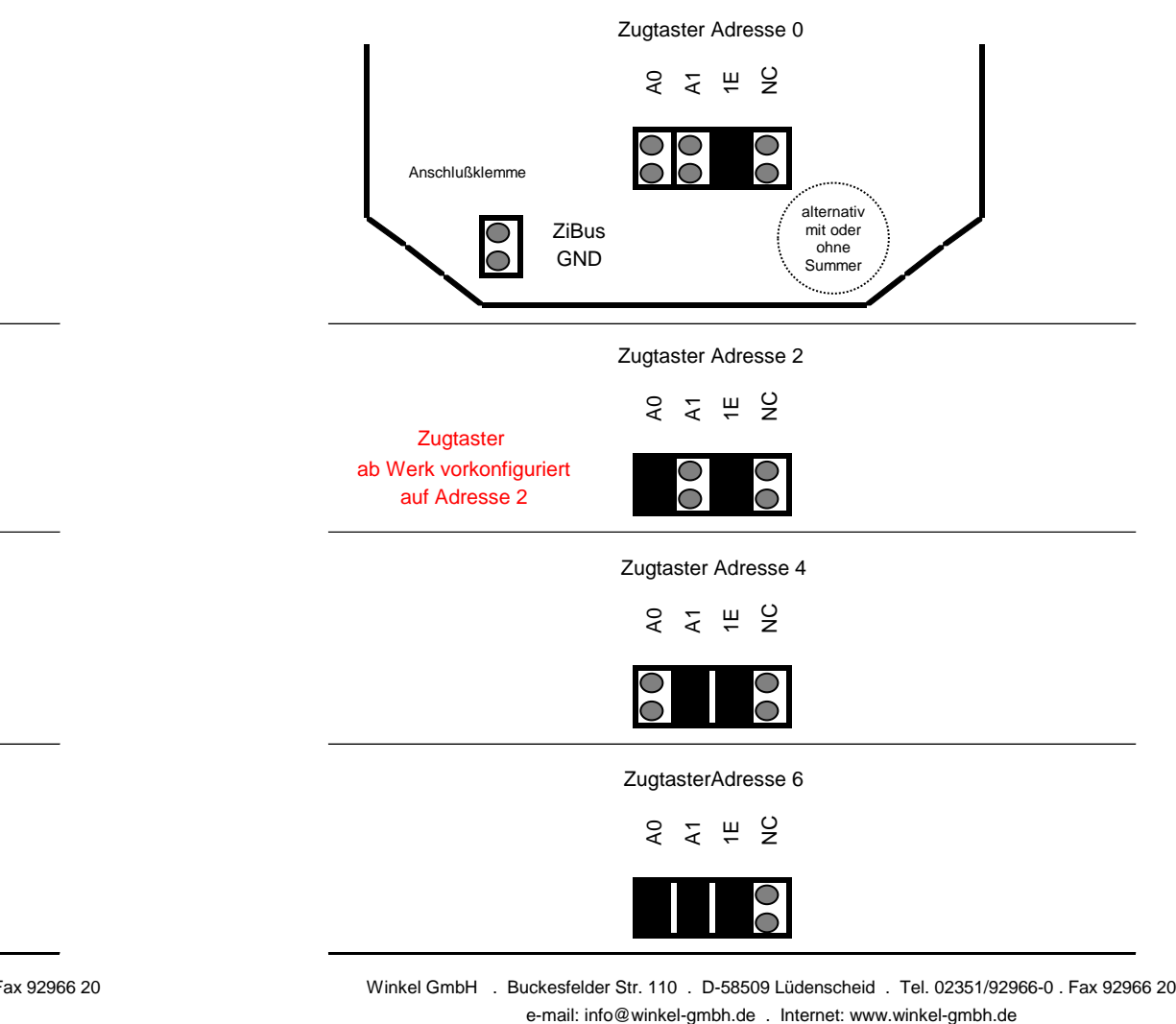